## **Le Fubuki - Bug #3608**

## **Plantage pour un maximum inférieur à 9**

06/05/2014 08:54 - Philippe Cadaugade

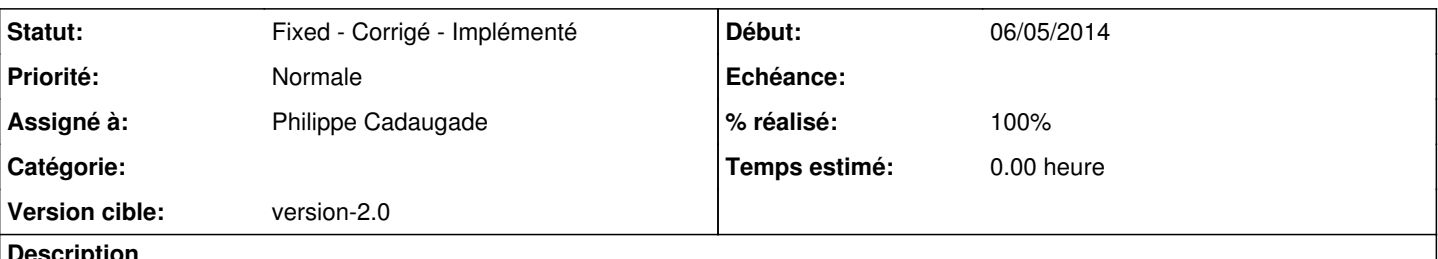

**Description**

Dans "Nombres -> Au choix", si on met un nombre plus petit que 9, on plante l'ordinateur.

On a en fait ce qu'on appelle une boucle infinie. Il faut dire qu'on a besoin en haut de 9 nombres à pouvoir utiliser, et que donc s'ils ne doivent pas dépasser 8 il y a un problème...

Dans un premier temps il faut empêcher ce plantage, donc empêcher qu'on mette un nombre plus petit que 9, dans un deuxième temps il faut s'interroger sur la pertinence pédagogique de mettre un maximum à ... 5 par exemple et si c'est pertinent, faut le gérer

## **Historique**

## **#1 - 03/12/2014 16:35 - Philippe Cadaugade**

*- Statut changé de Discussed - Réflexion en cours à Fixed - Corrigé - Implémenté*

*- Assigné à mis à Philippe Cadaugade*

*- Version cible mis à version-2.0*

*- % réalisé changé de 0 à 100*

fixed revno 209 + lib AbulEduMessageBoxV1